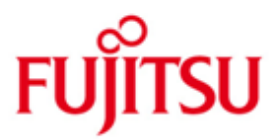

FUJITSU Software BS2000 VM2000

Version V10.0A June 2017

Release Notice

All rights reserved, including intellectual property rights.

Technical data subject to modifications and delivery subject to availability. Any liability that the data and illustrations are complete, actual or correct is excluded. Designations may be trademarks and/or copyrights of the respective manufacturer, the use of which by third parties for their own purposes may infringe the rights of such owner.

© 2017 Fujitsu Technology Solutions GmbH

Fujitsu and the Fujitsu logo are trademarks or registered trademarks of Fujitsu Limited in Japan and other countries. BS2000 is a trademark of Fujitsu Technology Solutions GmbH in Germany and other countries.

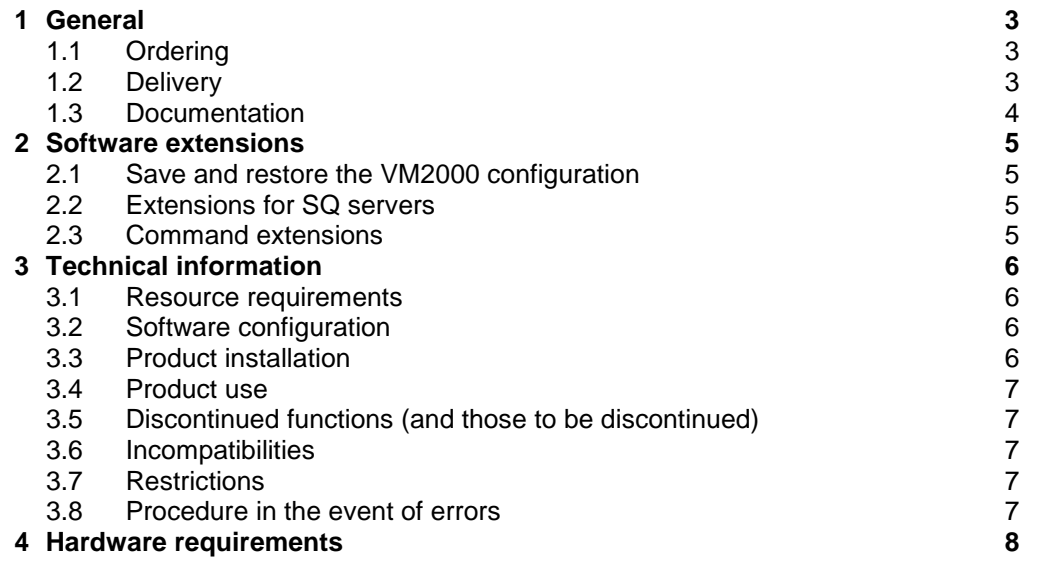

## <span id="page-2-0"></span>**1 General**

VM2000 is a virtual machine system that allows different, completely encapsulated system environments to be operated simultaneously on one system with a performance comparable to the "native" mode. Depending on the type of system, up to 15 BS2000/OSD<sup>1</sup> operating systems with the corresponding self-loading systems (SLED, FIRST) can be used simultaneously as guest systems.

This Release Notice is a summary of the major extensions, requirements and operating information with regard to VM2000 V10.0A under the operating system BS2000/OSD.

- The release level is that of: June 2017. \*3
- Changes to release level November 2015 are marked with \*3. \*3
- Changes to release level April 2015 are marked with \*2. \*2
- Changes to release level September 2012 are marked with \*1. \*1

These and other current release notices are available on the SoftBooks DVD and online under [http://manuals.ts.fujitsu.com/.](http://manuals.ts.fujitsu.com/)

If one or more previous versions are skipped when this product version is used, the information from the Release Notices (and README files) of the previous versions must also be noted.

### <span id="page-2-1"></span>**1.1 Ordering**

VM2000 V10.0A can be ordered from your local distributors.

This software product is supplied subject to a single payment or payment by installments.

#### <span id="page-2-2"></span>**1.2 Delivery**

l

The VM2000 V10.0A files are supplied via SOLIS.

The following release units are part of the delivery scope of VM2000 V10.0A: VM2000-MON, VM2000-HPV, VM2000-UTIL

The following delivery components are required regardless of the HSI:

SYSFGM.VM2000-MON.100.D Release Notice German SYSFGM.VM2000-MON.100.E Release Notice English SYSMES.VM2000-MON.100 Message file for VM2000 SYSENT.VM2000-UTIL.100 Enter file for VMDUMP SYSLNK.VM2000-UTIL.100 Load library for VMDUMP SYSMES.VM2000-UTIL.100 Message file for VMDUMP SYSPRG.VM2000-UTIL.100 Program file for VMDUMP

SYSPAR.VM2000-MON.100.SSP Parameter file for VM2000-Monitor SYSRMS.VM2000-MON.100 RMS delivery set for VM2000-Monitor SYSSDF.VM2000-MON.100 SDF syntax file for VM2000-Monitor SYSSSC.VM2000-MON.100 Subsystem catalog for VM2000-Monitor

 $1$  BS2000/OSD (R) is a trademark of Fujitsu Technology Solution.

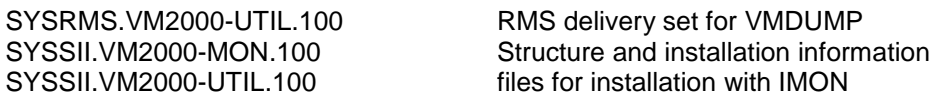

The following delivery components are only required on S servers:

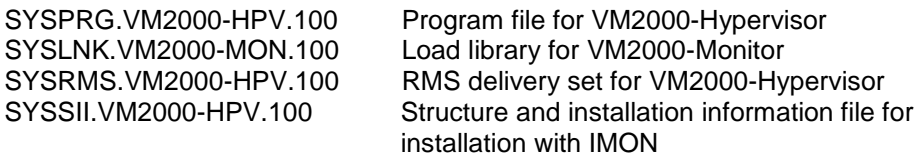

The following delivery components are only required on SQ servers:<br>SKMLNK.VM2000-MON.100 Load library for VM2000-Monitor Load library for VM2000-Monitor

The current file and volume characteristics are listed in the SOLIS2 delivery cover letter.

#### <span id="page-3-0"></span>**1.3 Documentation**

\*1 \*1

The VM2000 documentation is available in German and English on DVD with the title BS2000/OSD SoftBooks.

The documentation is also available on the internet at \*1

[http://manuals.ts.fujitsu.com.](http://manuals.ts.fujitsu.com/) Manuals which are displayed with an order number can also be ordered in printed form.

> The manuals may be supplemented with README files. These contain changes and extensions to the manual of the product concerned. The file names are made up as follows:

SYSRME.VM2000-MON.100.D (file in German) SYSRME.VM2000-MON.100.E (file in English)

When printing the files, you should specify the CONTR-CHAR=EBCDIC operand in the PRINT-FILE command.

## <span id="page-4-0"></span>**2 Software extensions**

Only the extensions and improvements over the previous versions VM2000 V9.0B (S servers) and VM2000 V9.5A (SQ servers) are described in the following section.

After version V9.0B (S/SX servers) and V9.5A (SQ servers only) VM2000 V10.0A is a version which again provides shared support for the current HSI lines (S/SQ).

### <span id="page-4-1"></span>**2.1 Save and restore the VM2000 configuration**

As a result of saving the current VM2000 configuration the VM2000 administrator can also restore the saved VM2000 configuration on another (backup) server after a (re)start of the entire VM2000 system.

The /SAVE-VM-CONFIGURATION command can be used to save the components of the VM2000 configuration in a backup file on the home pubset of the monitor system.

The /RESTORE-VM-CONFIGURATION command can be used to restore the components of the VM2000 configuration from a previously created backup file. Certain prerequisites must be met in order to save and restore a VM2000 configuration. The general conditions are described in section 6.5 of the VM2000 V10 manual.

### <span id="page-4-2"></span>**2.2 Extensions for SQ servers**

#### **HA (high availability) cluster procedure**

As of X2000 V5.3 it is possible to put two server units of different SQ servers together to form a high availability cluster. The moving of virtual machines with a running guest system to the other server unit is known as "Live Migration". The SQ Manager on the SQ servers involved is used to operate and control server units, HA clusters and Live Migration.

VM2000 provides information about VMs in the HA cluster in the commands /SHOW-VM-DEVICE-STATUS and /SHOW-VM-RESOURCES.

There are restrictions for a VM that is to be migrated. Some commands are rejected or only partially executed. The restrictions are described in section 6.6 of the VM2000 V10.0 manual.

- CPU pools are also used for SQ servers
- The maximum value for the number of virtual CPUs has been increased for SQ servers to 32.

#### <span id="page-4-3"></span>**2.3 Command extensions**

The following commands have new operands or operand values:

- /BEGIN-VM-DIALOG, new operand value TYPE=\*STD
- /CREATE-VM, new operand MAX-MEMORY-SIZE
- /CREATE-VM, new operand value PROCESSOR = \*EXTRA-AND-NORMAL
- /SHOW-VM-DEVICE-STATUS and /SHOW-VM-RESOURCES, new operand value INFORMATION=\*HA-CLUSTER

The following commands have new output values:

- /SHOW-VM-ATTRIBUTES and –RESOURCES, new VM status MIGRATING.
- /SHOW-VM-DEVICE-STATUS and /SHOW-VM-RESOURCES, new outputs for INFORMATION=\*HA-CLUSTER

## <span id="page-5-0"></span>**3 Technical information**

#### <span id="page-5-1"></span>**3.1 Resource requirements**

The following memory area is required at runtime:

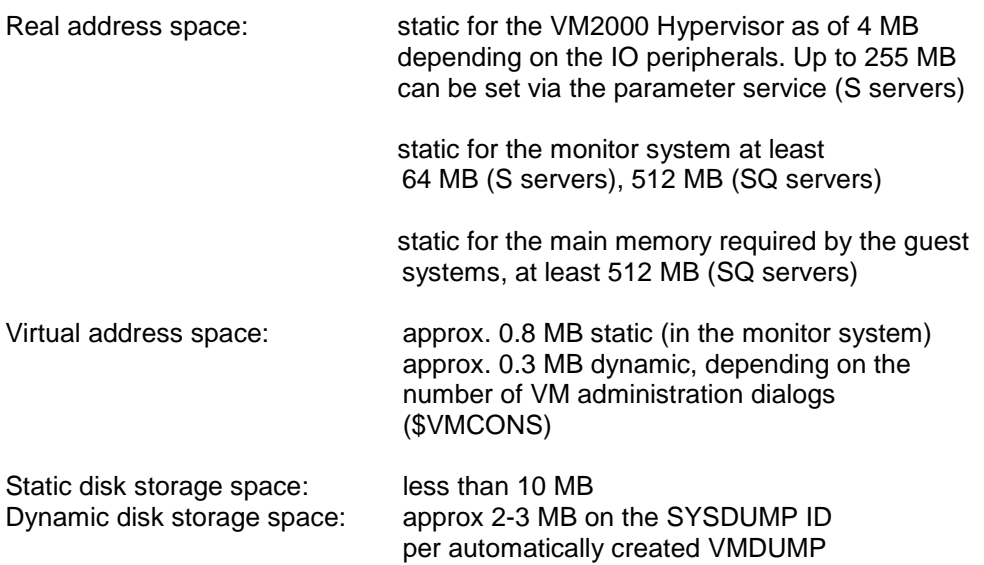

### <span id="page-5-2"></span>**3.2 Software configuration**

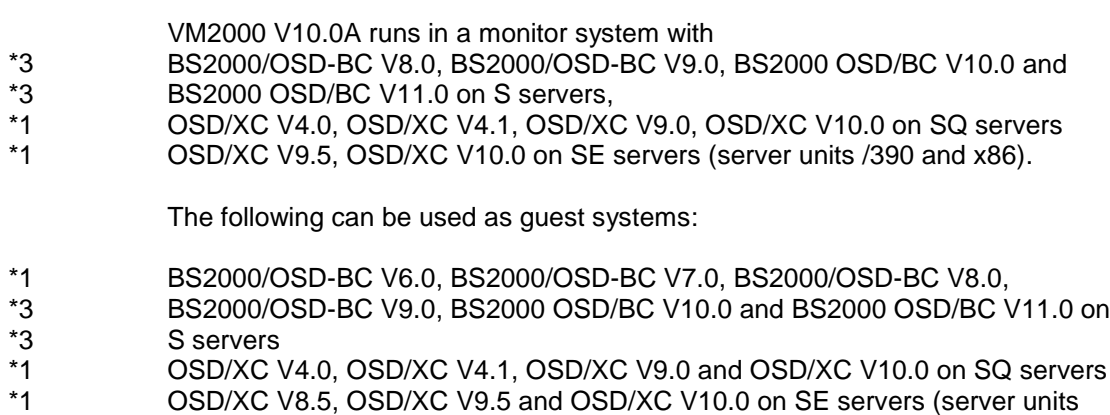

/390 and x86) \*1

the corresponding self-loading systems (FIRST, SLED)

OMNIS as of V8.4 or a corresponding DCAM application is required for connection to \$VMCONS.

#### <span id="page-5-3"></span>**3.3 Product installation**

The installation of the product VM2000 with the installation monitor IMON is mandatory. You must follow the information concerning installation in the delivery cover letter and in the product documentation.

The necessary inputs and the sequence of the installation are described in the IMON documentation.

#### <span id="page-6-0"></span>**3.4 Product use**

All VM2000 V10.0A activities are described in the VM2000 V10.0 manual.

- If a monitor system BS2000 OSD/BC V10.0 or V11.0 is in use, the version for VM2000 must be set to V10.0[A] in the parameter service, otherwise default version V11.0A/V11.5A is selected. \*3 \*3 \*3
- Virtual consoles at a virtual type S-channel must be defined with MODE CNC and channel number FE on SU /390 of a SE server, if a new generation is required. \*2 \*2

Courses on VM2000 V10.0A are offered at Fujitsu Technology Solutions [\(http://training.ts.fujitsu.com\)](http://training.ts.fujitsu.com/).

### <span id="page-6-1"></span>**3.5 Discontinued functions (and those to be discontinued)**

The following functions are no longer supported as of this version:

- SX servers are no longer supported as of VM2000 V10.0A.
- Guest systems BS2000/OSD-BC V5.0 (on S servers) are no longer supported as of VM2000 V10.0A.

#### <span id="page-6-2"></span>**3.6 Incompatibilities**

Apart from the following restrictions, VM2000 V10.0A is fully compatible with VM2000 V9.0B:

Subsystem VM2-MON has its own parameter file. It contains the \$VMCONS parameters which until VM2000 V9.0 were defined via the parameter service in the start-up parameter file of BS2000.

### <span id="page-6-3"></span>**3.7 Restrictions**

There are no restrictions for VM2000 V10.0A.

#### <span id="page-6-4"></span>**3.8 Procedure in the event of errors**

If an error occurs, the following error documents are needed for diagnostics:

- A detailed description of the error condition, indicating whether and how the error can be reproduced

- The error must be reported to the appropriate service provider. A PERLE error report will be opened for Second Level Support.

The documents to be created are list in section 7 of the VM2000 V10.0A manual "Procedure for VM2000 in the event of errors".

# <span id="page-7-0"></span>**4 Hardware requirements**

- VM2000 V10.0A runs on all current S servers, SQ200/SQ210 servers (as of X2000 V5.3A co-system) and SE servers (server units /390 and x86) in all configuration levels. \*1 \*1 \*1
- All peripheral devices are supported that can be connected to the hardware and are supported as of BS2000/OSD-BC V6.0 (S servers), OSD/XC V4.0 (SQ servers) and OSD/XC V8.5 (SE servers). \*1 \*1

ETERNUS DX disk storage systems DX400/8000 are supported by VM2000 V10.0A to the same extent as EMC Symmetrix disk storage systems (PAV, Snap & Clones).